### Курсы переподготовки преподавателей ИХиБТ НИУ ИТМО на базе Moodle.

А.А. Рябуша, С.А. Чунин Санкт-Петербург ЦДПО ИХиБТ НИУ ИТМО

- Сентябрь-декабрь 2012 года.
- В рамках приказа «Об организации повышения квалификации научно-педагогических работников ИХиБТ в осеннем семестре 2012/2013 учебного года» в соответствии с приказом Минобрнауки РФ №330 от 24 апреля 2012 г.
- На базе ЦДПО ИХиБТ НИУ ИТМО.
- 30 слушателей, представляющих разные кафедры ИХиБТ.
- Курсы профессиональной переподготовки педагогического состава по направлению "Применение системы дистанционного обучения "Moodle" в учебном процессе". Moodle2.2.3 на ALT Linux 6.0 Centaurus.

# **3 группы, 72 часа (16 - теория, 56 - практика)**

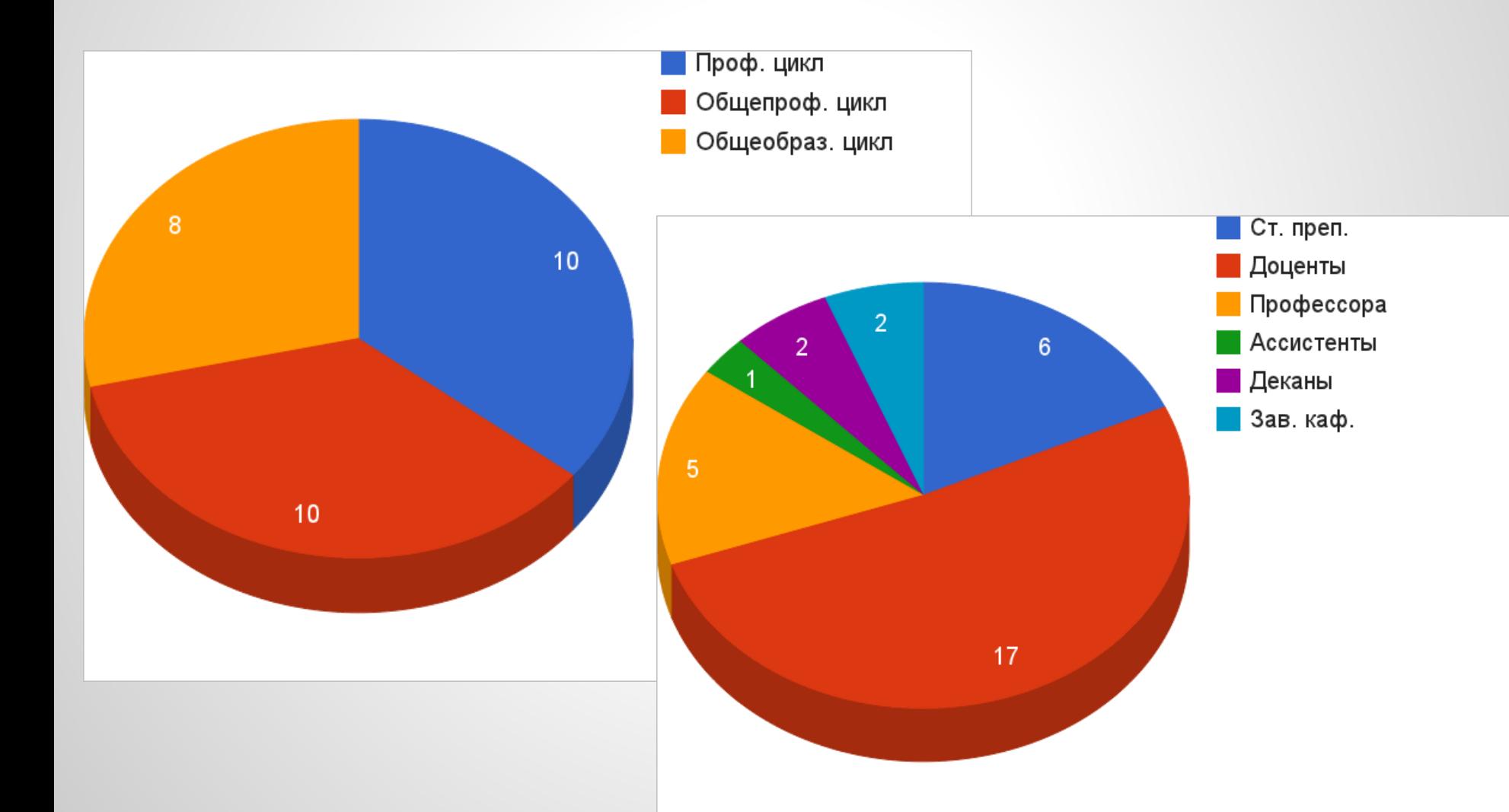

# **Компоненты, установленные дополнительно с ресурса moodle. org**

- . Book ;
- . WIRIS ;
- . GeoGebra filter ;
- . Jmol ;
- . Mindmap;
- . Qestionnaire ;
- . Moodle messenger;
- . Event reminders;
- . Темы оформления.

### **Рекомендованные внешние инструменты**

- . GeoGebra ;
- . QuickPDB, RasMol;
- . thinglink.com ;
- . wolframalpha.com;
- . сервисы Google;
- . mindmeister.com ;
- . slideshare.net ;
- . screenr.com.

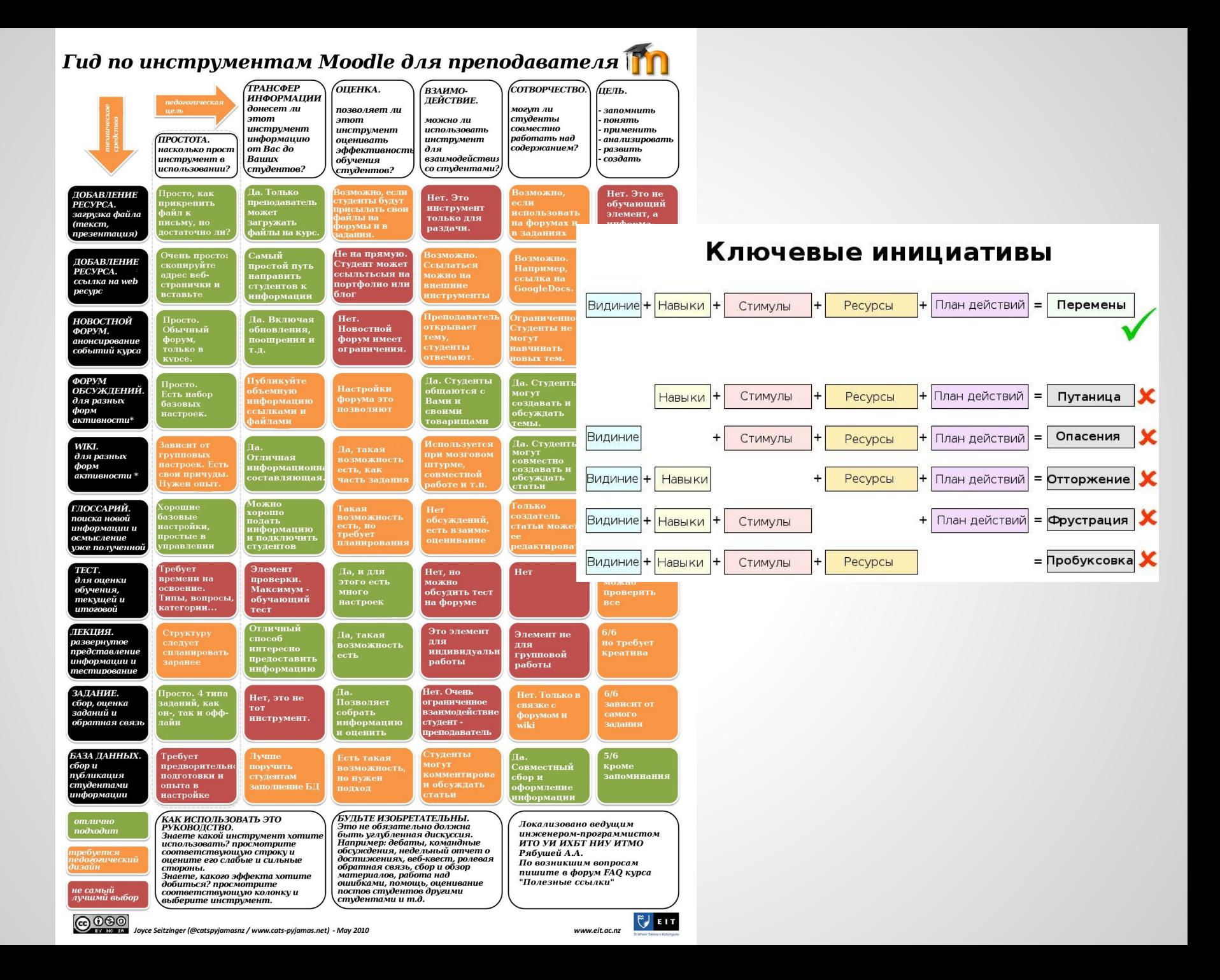

# **Итог**

- $\bullet$  24 курса;
	- . Решением Комиссии по информационным технологиям в обучении и управлении учебным процессом Учебно методического совета ИХиБТ, работы по созданию учебного сервера признаны удовлетворительными и авторам курсов рекомендовано использовать свои разработки в учебном процессе.

#### Спасибо за внимание

# **Подготовительный этап**

1) ЭВМ "из под стола":

- Intel Pentium Dual CPU E2160 1.80 GHz;
- HDD 80 Gb;
- память 1Gb;
- Realtek и D-Link Gigabit Ethernet.

2) Установка ALT Linux 6.0 Centaurus, настройка сети, обновление системы.

# **Технический момент**

- $\bullet$  запустить службы httpd2 и mysqld;
- создать БД для Moodle;
- загрузить пакеты Moodle и произвести их базовую установку;
- произвести установку Moodle через web инсталлятор;
- поправить конфигурационный файл /etc/httpd2/conf/include/Directory\_moodle\_default.conf ;
- перезапустить службу httpd2;
- profit.